## **Model for Electricity Technology Assessments (META)**

**Model for Electricity Technology Assessments (META)** 

**Interactive Technology Assessment Tool** For the Energy Sector Management Assistance Program (ESMAP)

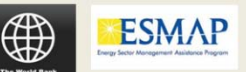

Developed by Chubu Electric Power Company with assistance from Economic Consulting Associates Ltd

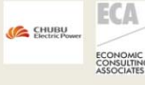

Model version Last updated: 07-Jun-12

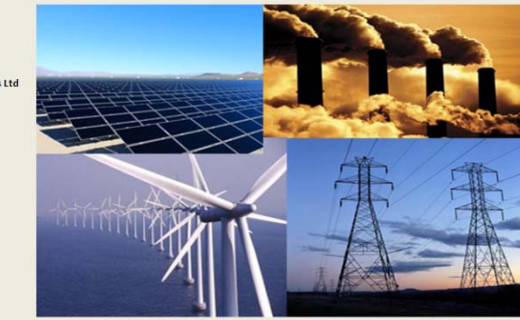

#### **World Bank Washington D.C., June 2012**

**CHUBU ELECTRIC POWER ECONOMIC CONSULTING ASSOCIATES LIMITED**

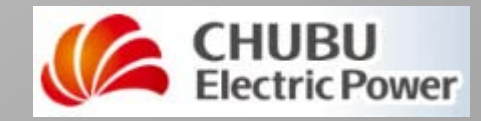

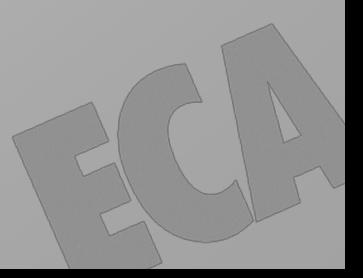

# **Overview What is META?**

**How is it structured?**

- **How do I use it?**
- **What are the other (advanced) details?**

**Model for Electricity Technology Assessments (META)** 

**Interactive Technology Assessment Tool** For the Energy Sector Management Assistance Program (ESMAP)

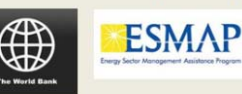

Developed by Chubu Electric Power Company with assistance from Economic Consulting Associates Ltd

ECONOMIC<br>CONSULTIN

 $13$ 

ECA **CE CHUBU** 

Model version

Last updated: 07-Jun-12

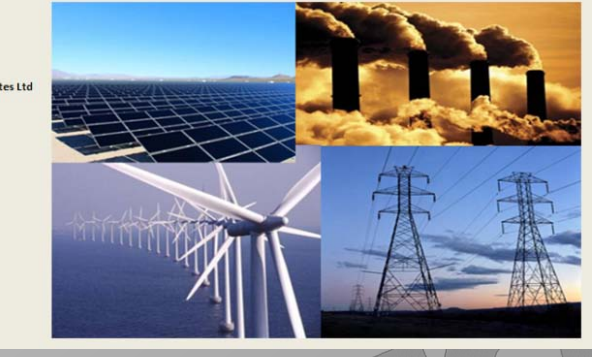

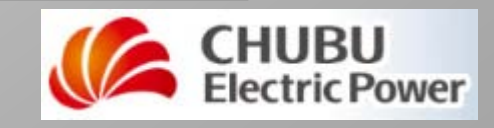

# **What is META? How is it structured? How do I use it? What about the other details?**

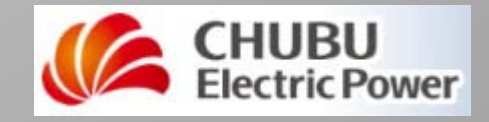

*3 (C) 2012. CHUBU Electric Power, Economic Consulting Associates Ltd,*

# **of the META model**

**Model for Electricity Technology Assessments (META)** 

**ESMAP** 

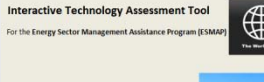

version 13

#### **Objectives Expand on and augment the ETOAG document**

**Widely accessible** 

- **Downloadable from the internet**
- **A dynamic tool**
- **Interactive**
	- **User-modifiable**
	- **Data can be updated (e.g., annually)**

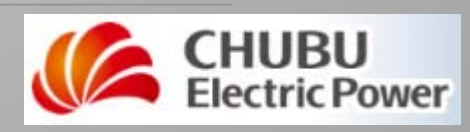

# **Scope – time and place**

echnology Assessment Too **ESMAP** version 1.5<br>ipdated: 07-Jun-12

**Model for Electricity Technology Assessments (META)** 

#### **Covers 3 country types:**

- **Large Developed Country (proxied with USA data)**
- **Middle Income Country (proxied with Romania data)**
- **Developing Country (proxied with India data)**
- **Across 3 present and future years:** 
	- **2010 base year**
	- **Projections for 2015 and 2020**

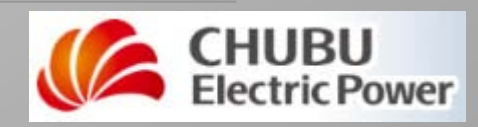

# **Scope technologies**

**Model for Electricity Technology Assessments (META) nology Assessment Too ESMAP** 

### **Generation technologies (>50):**

#### **Conventional**

- **Steam-fired, gas-fired, nuclear, etc**
- **Advanced conventional technologies**

#### **Non-conventional**

- **Renewable generation technologies**
- **Energy storage technologies**
- **Carbon Capture and Storage (CCS)**

### **Transmission technologies**

- **Multiple voltage levels**
- **Overhead, underground**

**Distribution technology**

# **Other features**

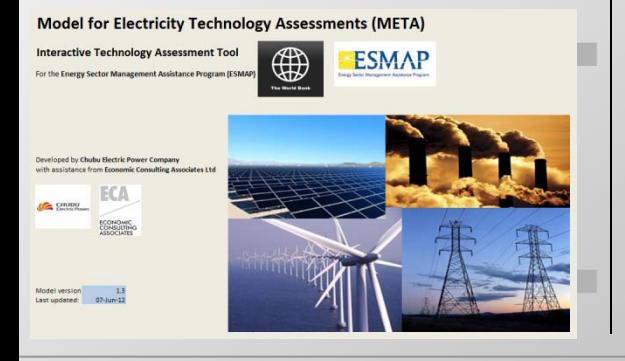

#### **Incorporates environmental costs**

- **CO<sub>2</sub>, NO<sub>x</sub>, SO<sub>2</sub>, PM**
- **User can customise emissions control equipment**
	- **Equipment cost, abatement rates**
	- **By-product net revenues**
	- **Costs adjusted for seismic zones**
	- **Can adjust for technology improvements over time**

**Uncertainty Analysis Module**

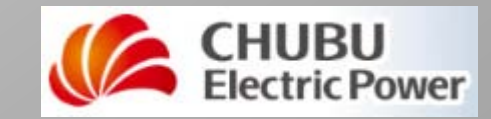

# **Wide target user 1. General user groups**

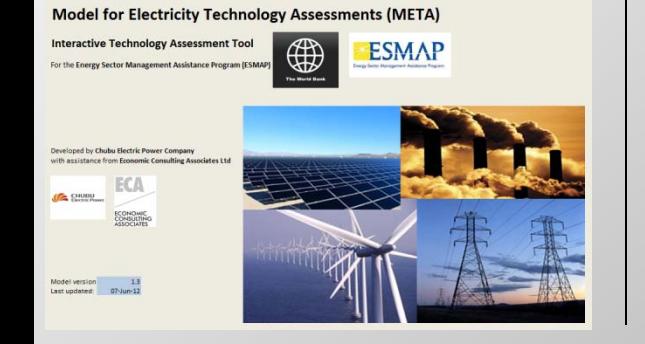

#### **Two types of users:**

- **Interested in 'the bottom line'**
- **Happy to use the default inputs**

### **2. Advanced user**

- **Very knowledgeable about electricity**
- **Has good data of their own**
- **Wants to look at the details**
- **Might want to change the default inputs**

# **Updating the model**

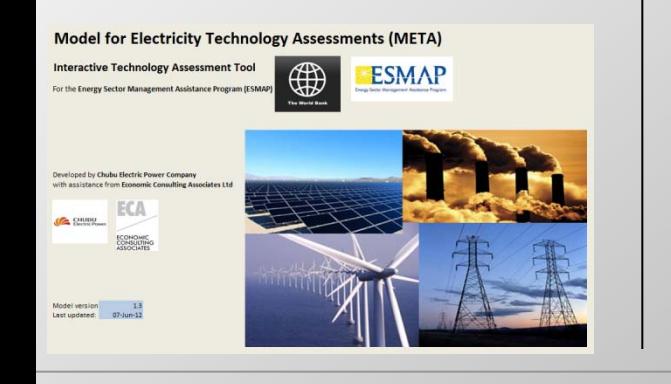

#### **Current inputs can be changed**

- **Simply make changes in the input screens**
- **Over time the default inputs can be updated**
	- **Change data in DATABASE sheets**
- **All data are in real terms** 
	- **(e.g., 2010 dollars)**

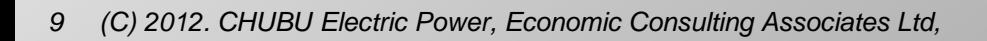

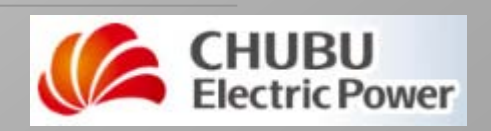

# **What is META? How is it structured? How do I use it? What about the other details?**

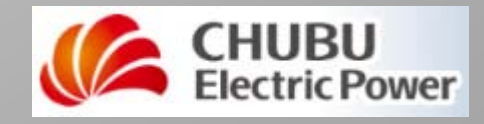

*10 (C) 2012. CHUBU Electric Power, Economic Consulting Associates Ltd,*

# **Basic model structure**

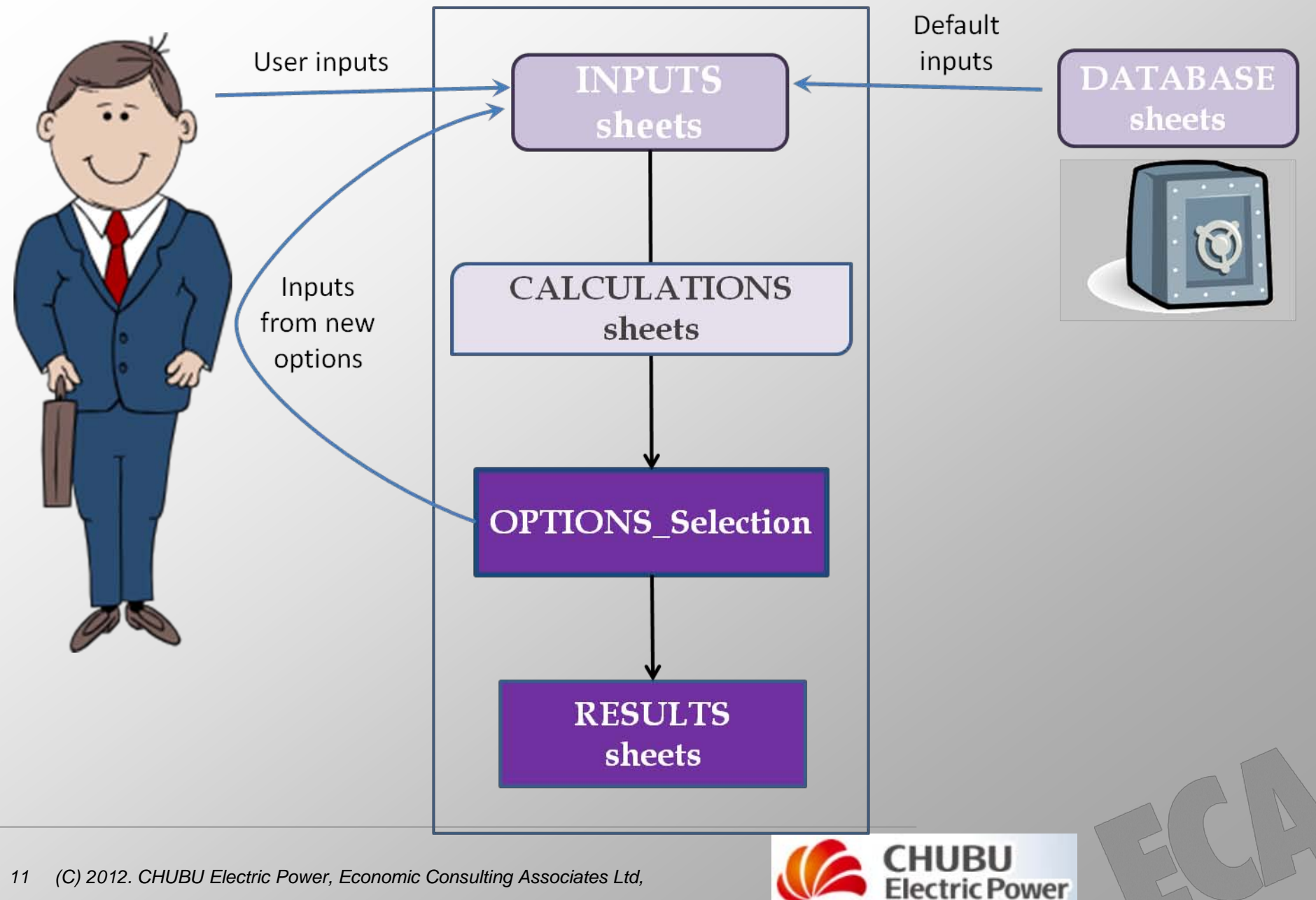

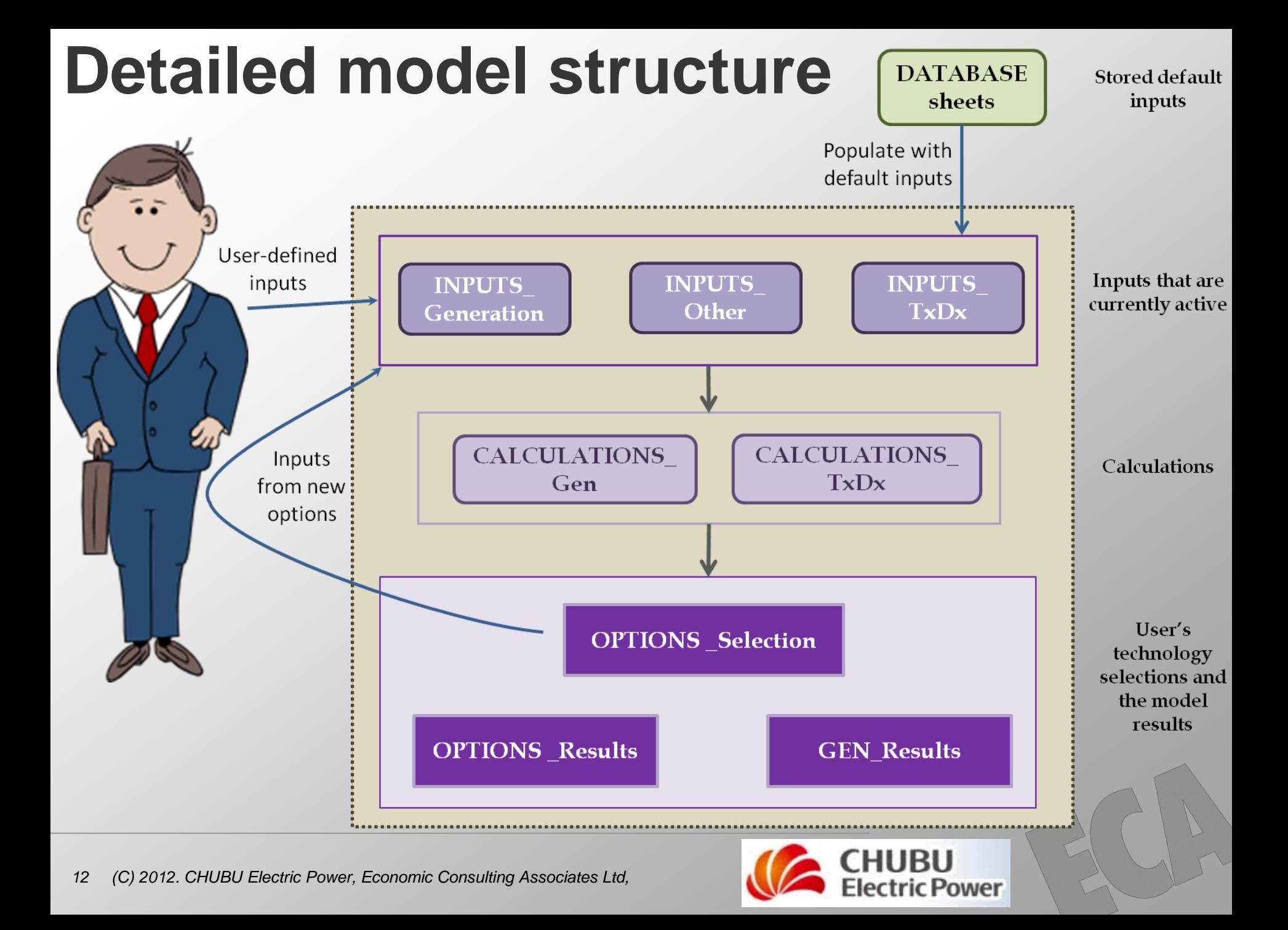

# **Key Inputs**

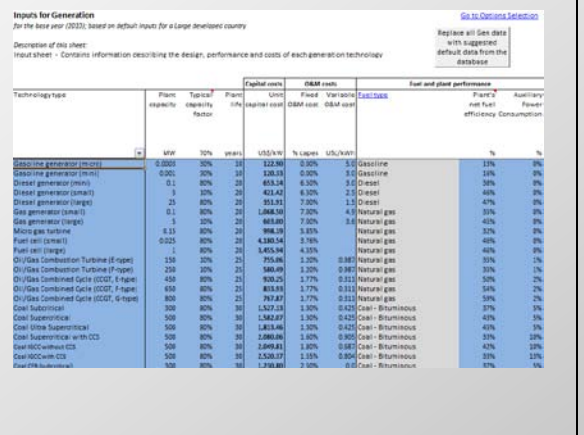

#### **Generation technologies**

- **Conventional**
- **Non-conventional**

**54 technologies**

#### **Delivery technologies**

- **Transmission**
	- **Overhead, underground, substations**
- **Distribution network**

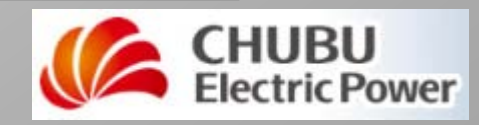

# **Key Inputs**

#### **Design basis**

**Capital costs**

**O&M costs**

**For Generation, Transmission & Distribution**

**Fuel characteristics and costs**

机润滑脂脱脂脂脂脱脂

#### **Externality costs**

**CO<sub>2</sub>, NOx, SO<sub>2</sub>, PM** 

**Commodity costs and forecasts**

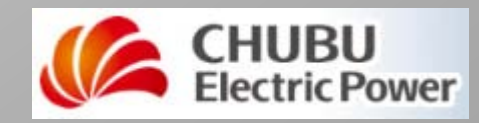

# **Key Results**

**ON Delived!** 

ON Delicad ft 0% casech  $\frac{1}{2}$ N Deteast ON Delibed for

echnology options cost sum

lio distributio

cotton has been selected

mary of generation costs for all generation technologi-

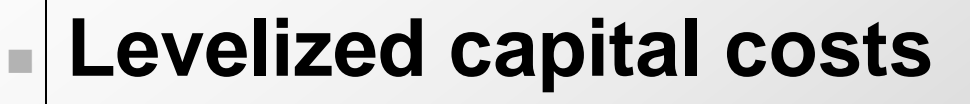

#### **Energy costs**

#### **Delivery costs**

#### **Externality costs**

#### **Delivered energy costs**

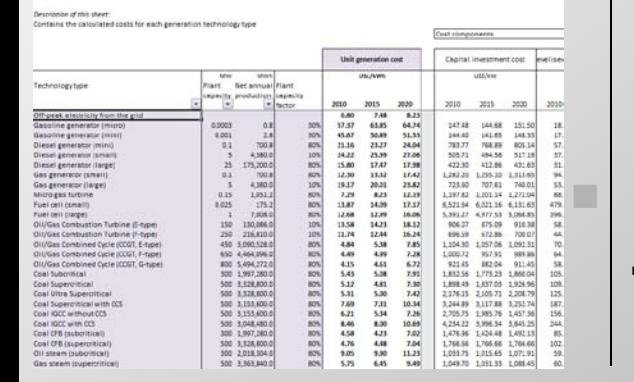

#### **COMPARISONS among technologies**

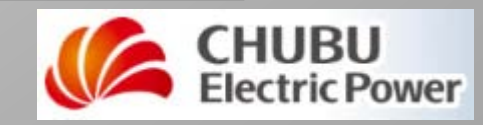

# **What is META? How is it structured? How do I use it? What about the other details?**

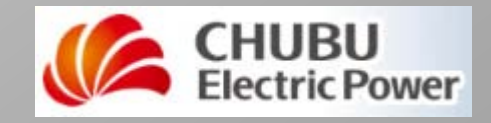

# **Start: MUST Enable Macros**

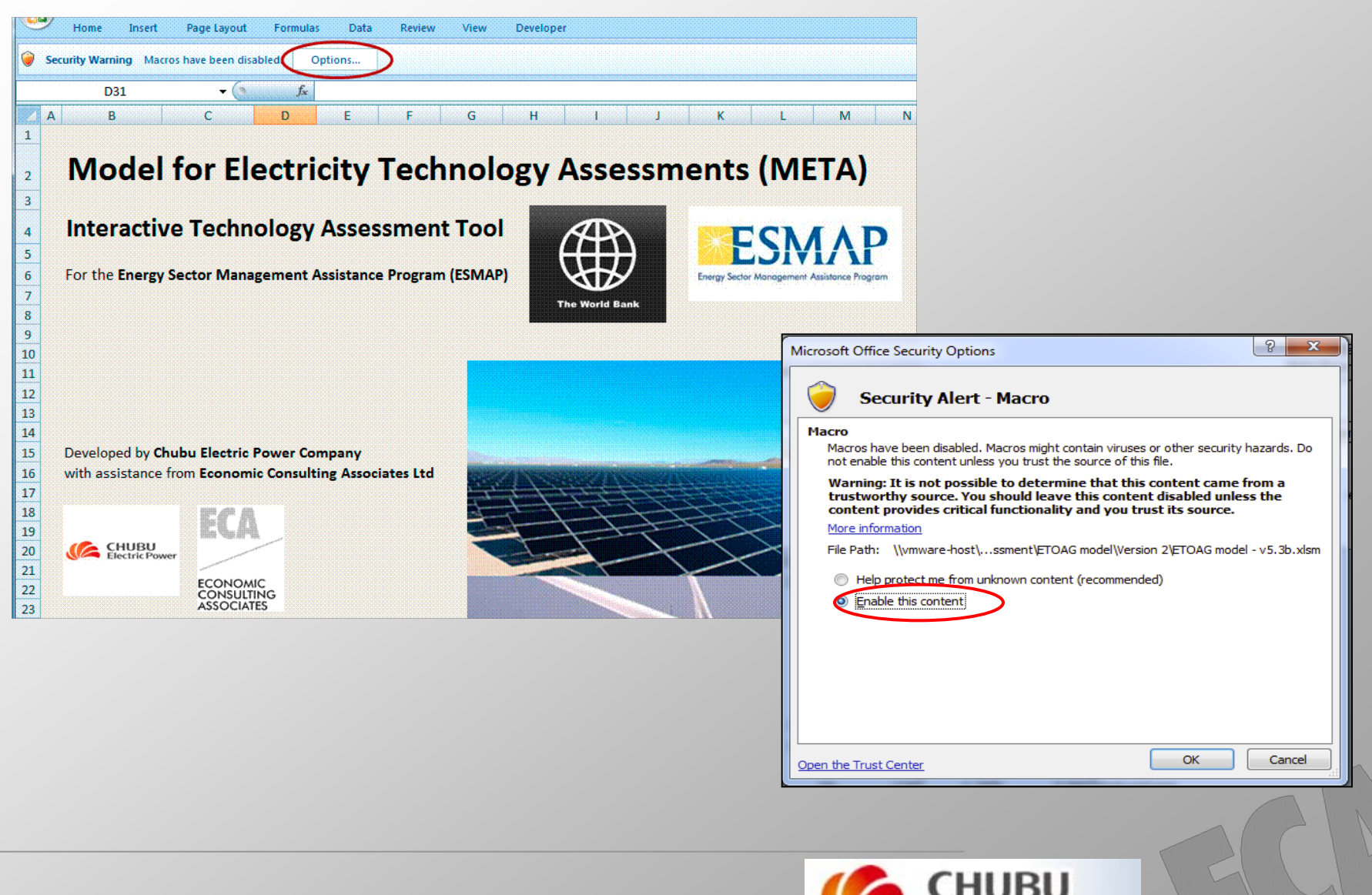

**Electric Power** 

# **3 ways to change the live inputs**

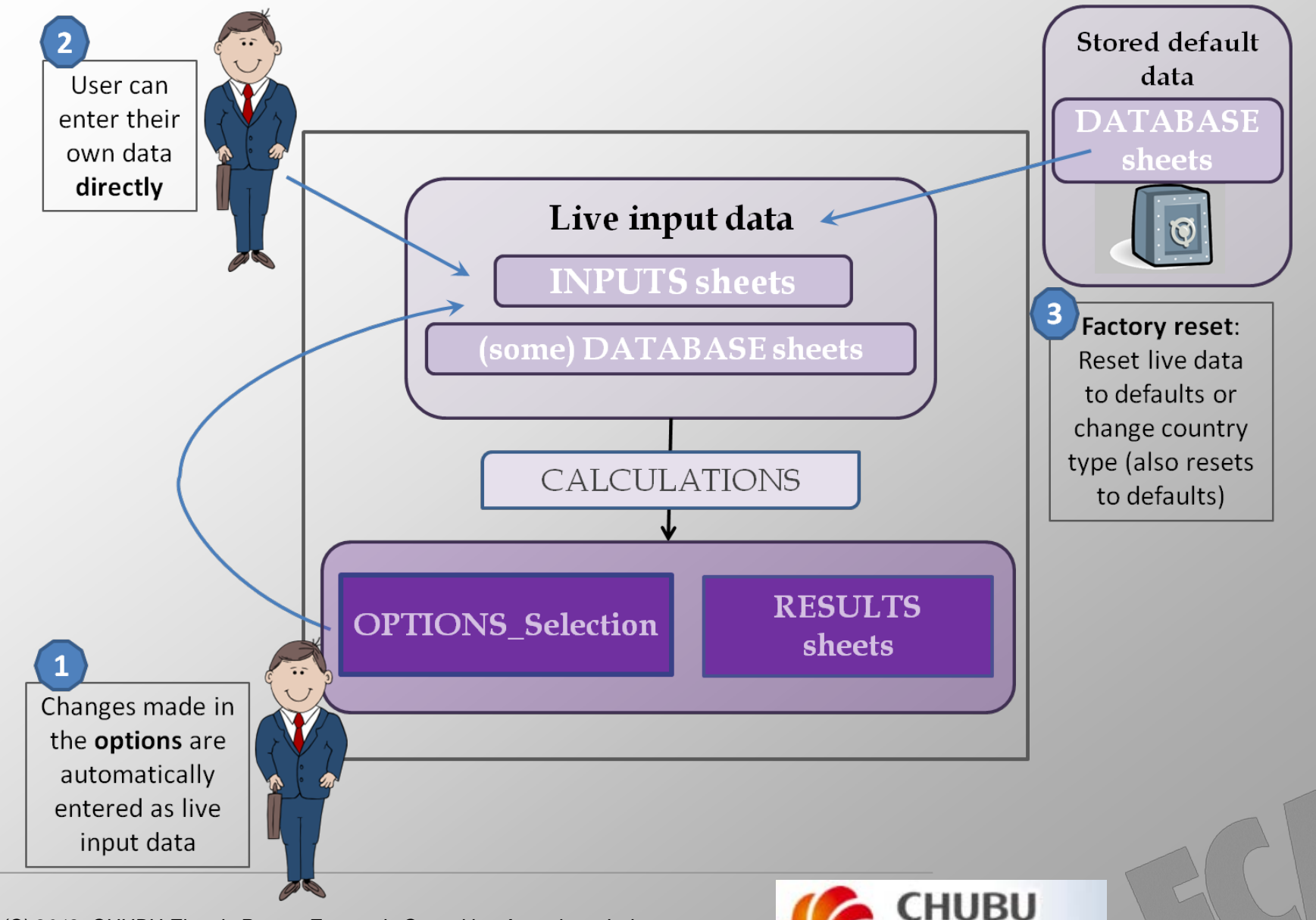

**Electric Power** 

*18 (C) 2012. CHUBU Electric Power, Economic Consulting Associates Ltd,*

# **General users**

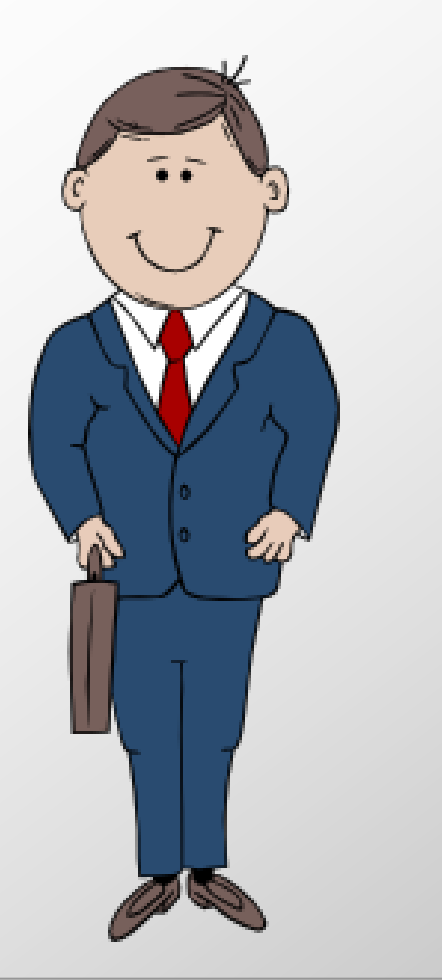

#### **First stop: OPTIONS\_Selection**

**Would focus on 2 screens:**

**OPTIONS\_Selection**

**OPTIONS\_Results**

#### **User can:**

- **Select options**
- **Compare results**
- **Change options**
- **Compare again**

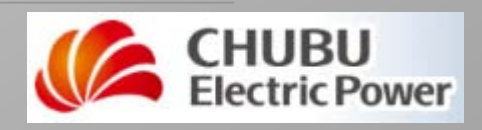

## **OPTIONS\_ Selection screen**

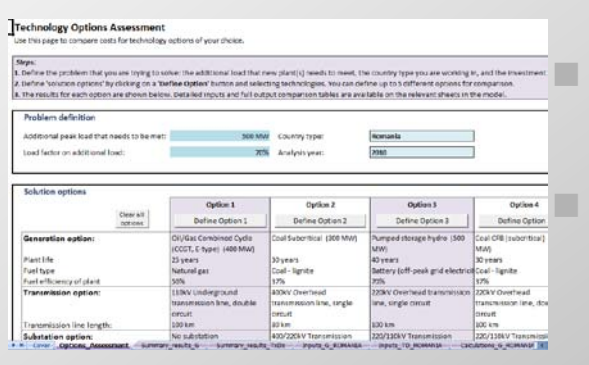

#### **Mission Control**

#### **A one-stop shop**

#### **Allows the user to define different technology options:**

#### **Select a generation technology**

#### **Specify delivery technologies**

#### **Grid, mini-grid, off-grid**

#### **Define key variables**

# **User can define up to 5 options**

 **Model then gives comparison of results for all 5**

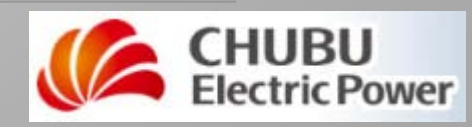

### **OPTIONS\_ Selection screen**

#### **Designed to be user-friendly:**

### **Pop-up boxes**

#### **Drop-down menus**

#### **User-inputs**

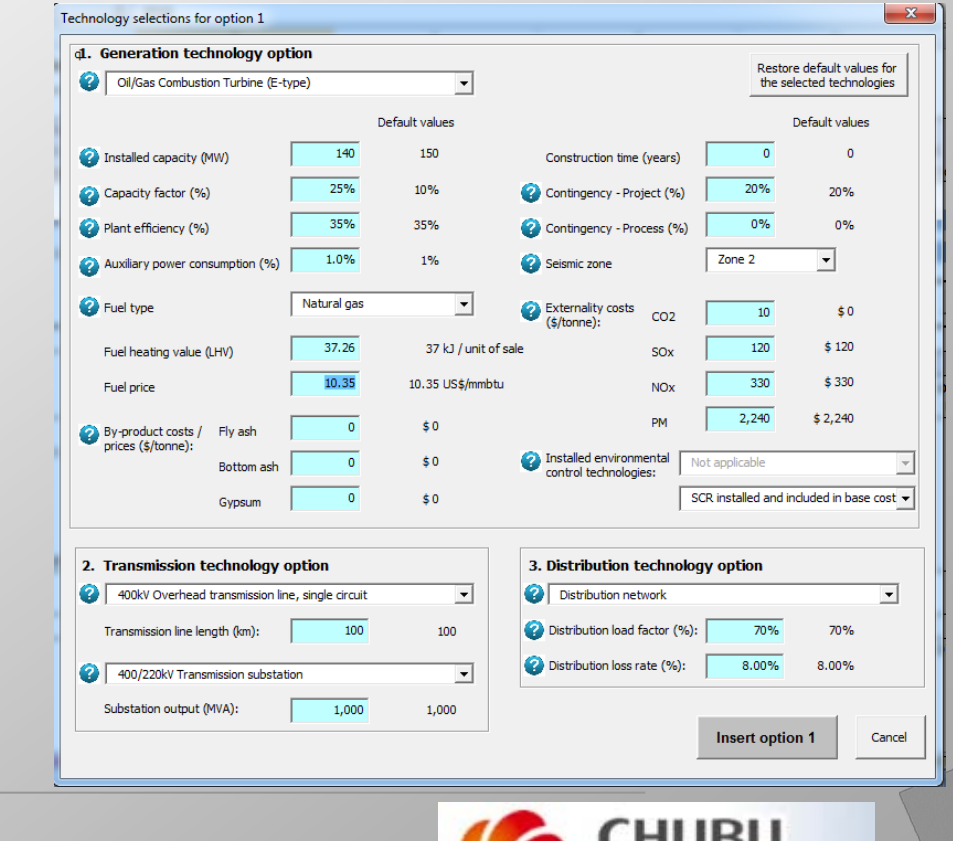

tric Power

### **OPTIONS\_ Selection screen**

#### **Allows easy comparison of technologies**

#### **Shows results for user's options side-by-side**

#### **Allows easy comparison of costs**

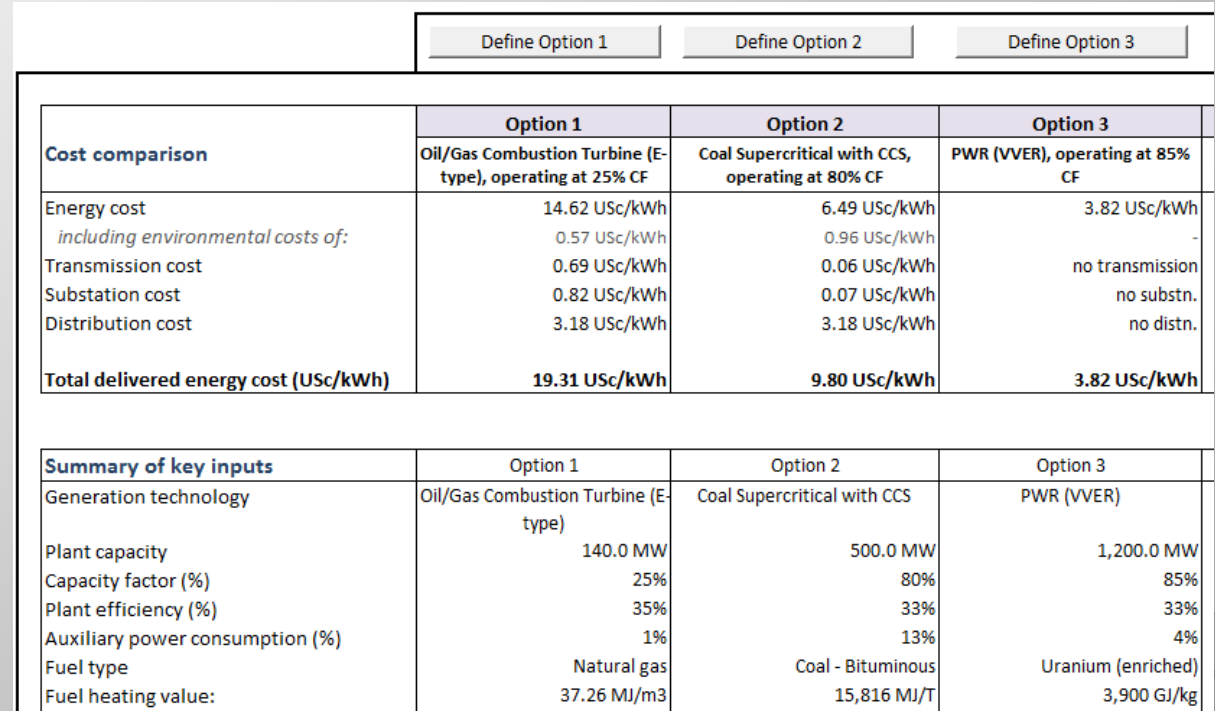

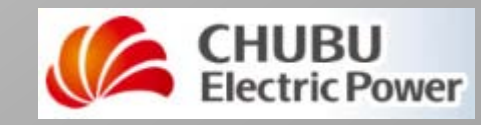

# **Quick glossary**

#### **Sheet name conventions:**

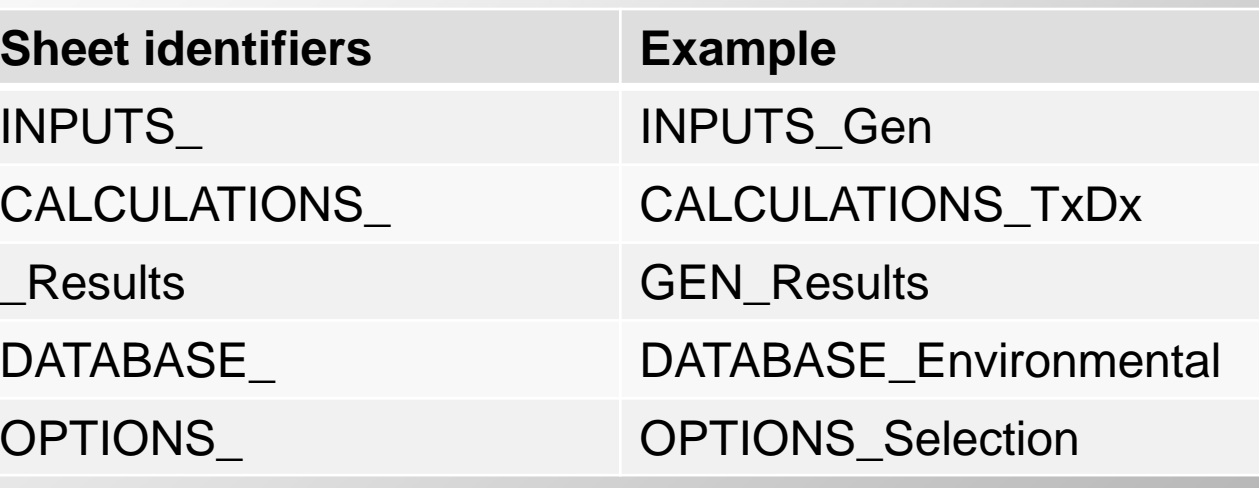

#### **EXAGER IS Generation**

 *TxDx* **is Transmission and Distribution**

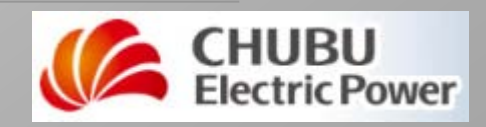

# **What is META? How is it structured? How do I use it? What about the other details?**

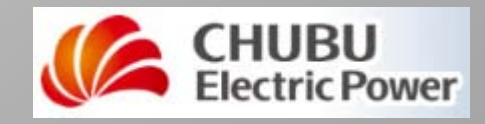

*24 (C) 2012. CHUBU Electric Power, Economic Consulting Associates Ltd,*

# **Advanced users**

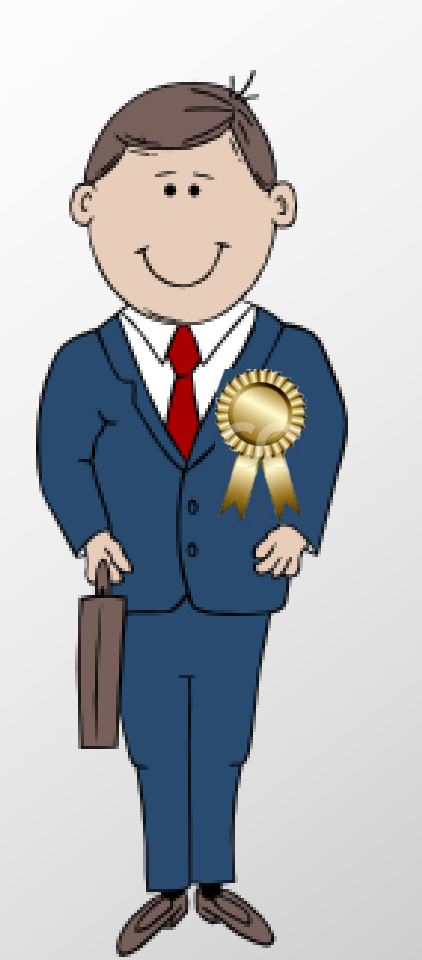

#### **Would want to look at the details**

 **Might want to enter data directly into the input sheets**

 **Might want to change the default inputs in the database sheets**

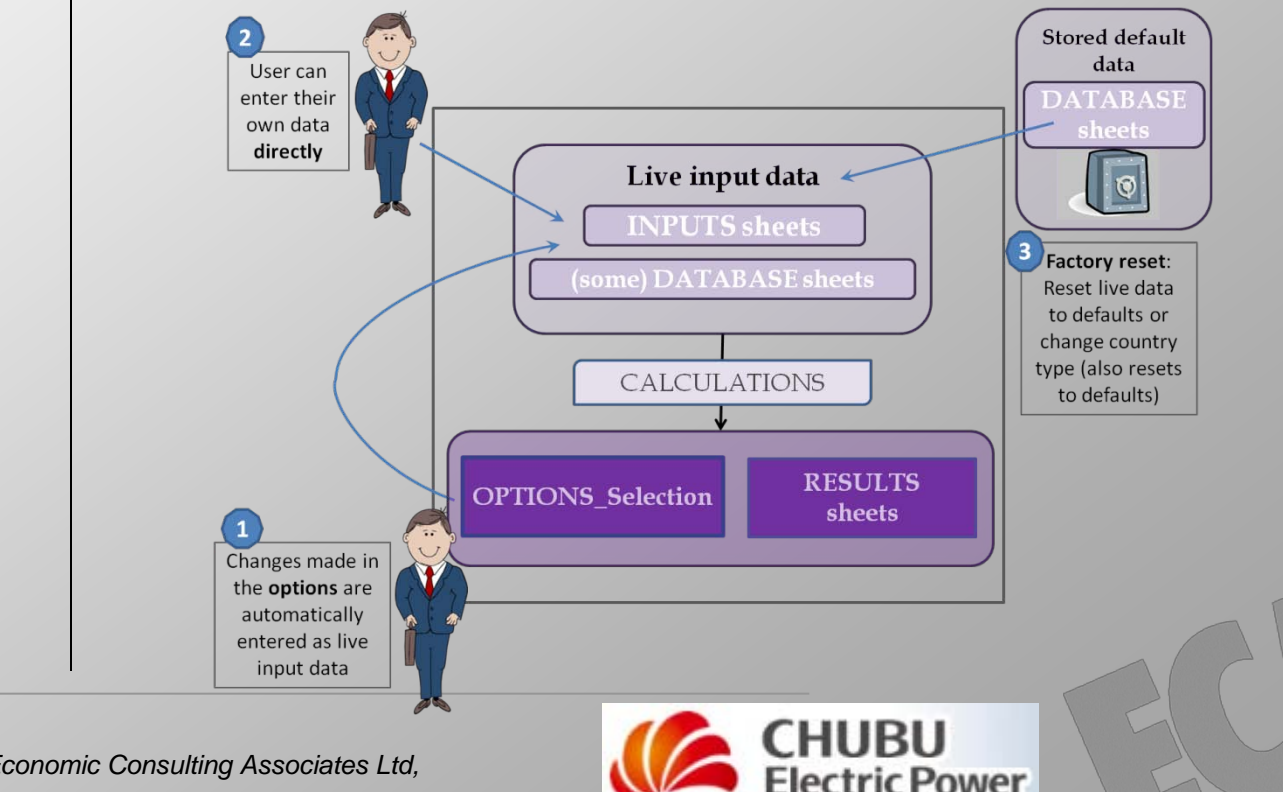

# **sheets**

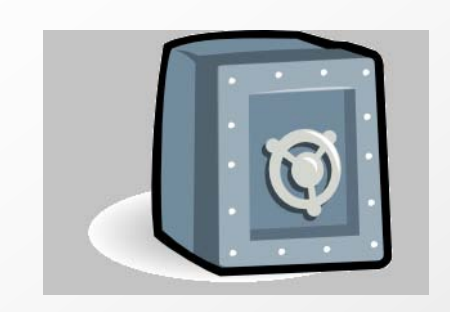

**DATABASE Store the default data for each base country:**

- **Generation technologies**
- **Transmission and distribution technologies**
- **Commodity and fuel prices**
- **Other input data**

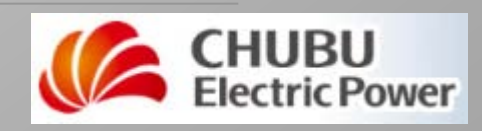

#### **Uncertainty analysis module**

#### **Monte Carlo simulation tool**

 **Uses an Excel add-in called @risk**

#### **User must buy a separate licence for @risk**

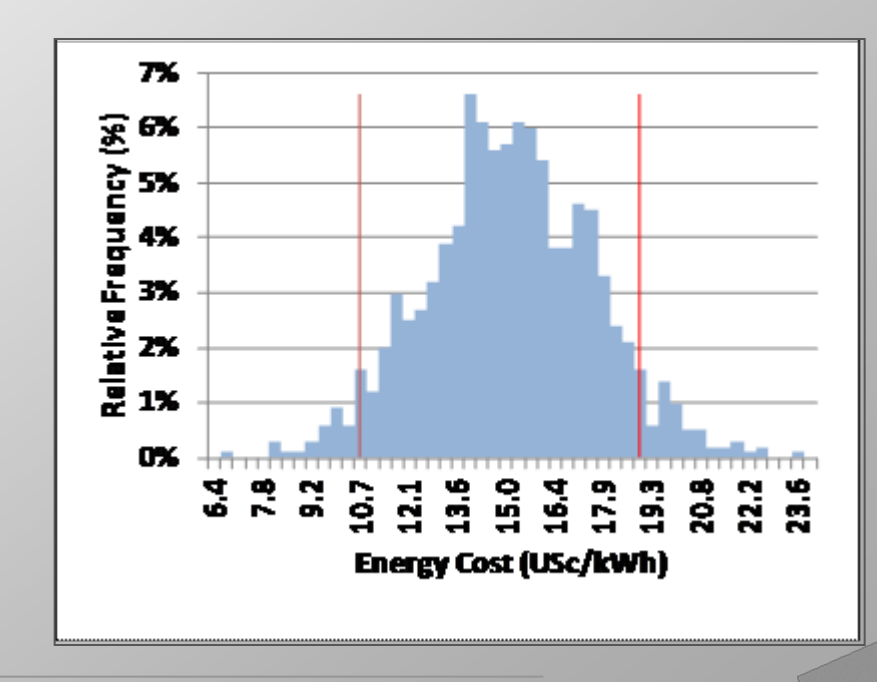

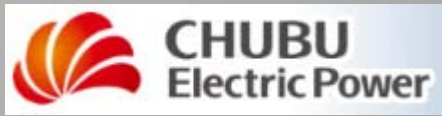

# **Hands-on training**

#### **Afternoon session:**

#### **hands-on training in detailed use of the model**

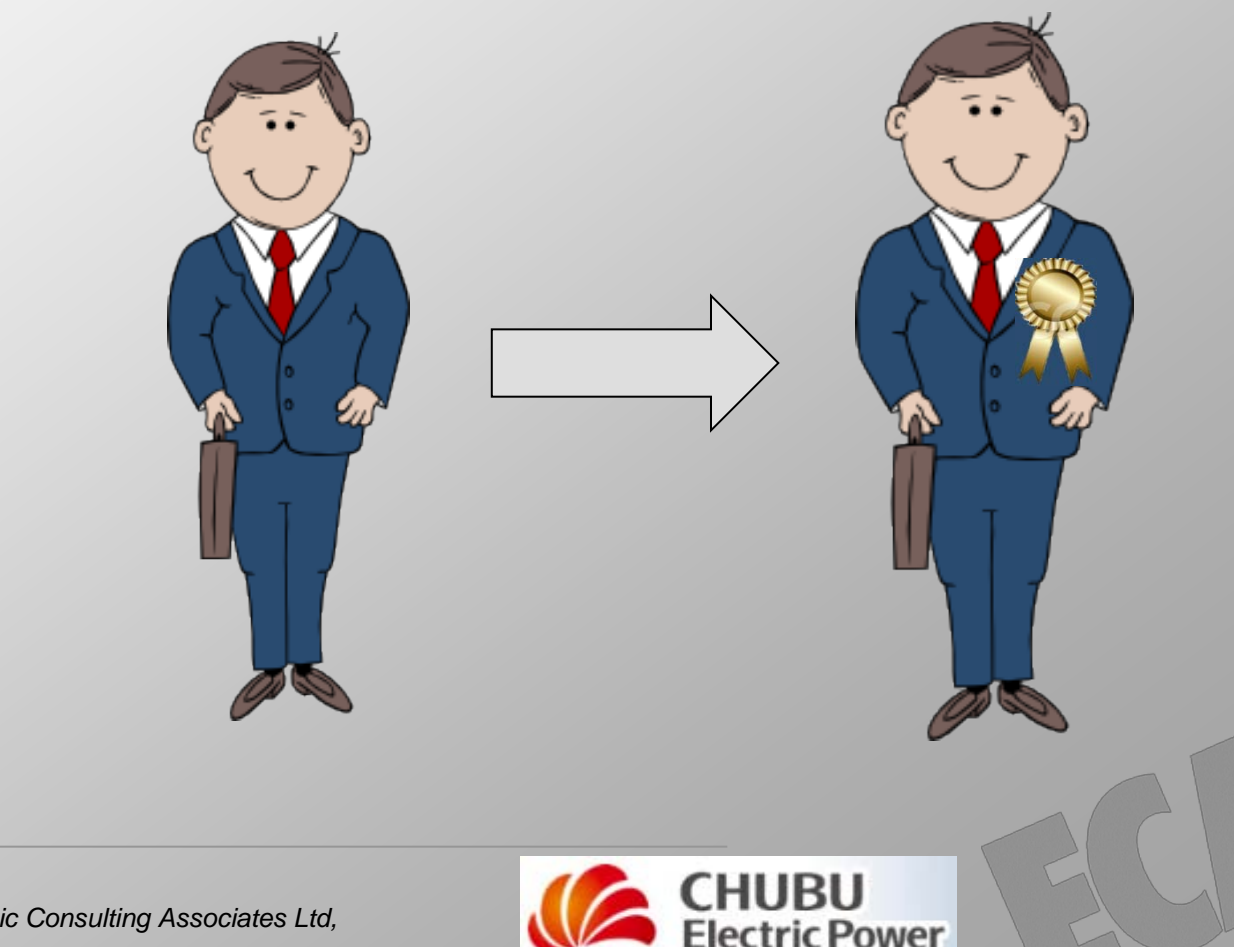

## **Model for Electricity Technology Assessments (META)**

**Model for Electricity Technology Assessments (META)** 

**Interactive Technology Assessment Tool** For the Energy Sector Management Assistance Program (ESMAP)

Æ **ESMAP** Æ

Developed by Chubu Electric Power Company with assistance from Economic Consulting Associates Ltd

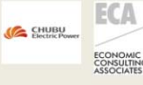

Model version Last updated: 07-Jun-12

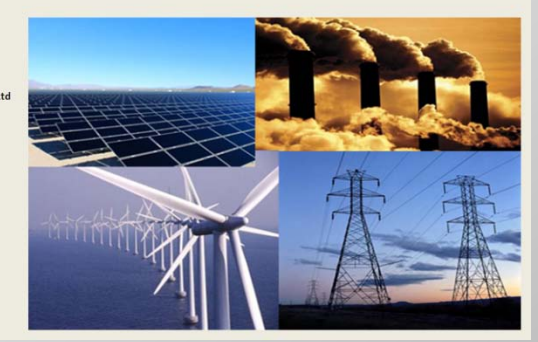

#### **World Bank Washington D.C., June 2012**

**CHUBU ELECTRIC POWER ECONOMIC CONSULTING ASSOCIATES LIMITED**

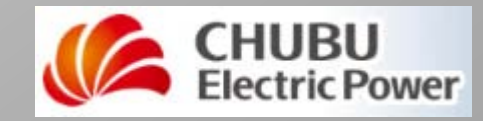

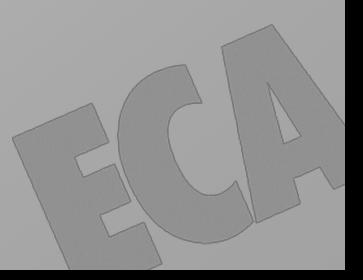